### **แบบจำลองคณิตศาสตร์ที่ใช้ในการศึกษา**

**ในบทนี้จะเป็นการนำพื้นฐาน และทฤษฎีต่าง ๆ ที่กล่าวไว้ในบทที่ 3 มาประยุกต์ ใช้เป็นแบบจำลองคณิตศาสตร์ โดยที่จะจำลองสภาพ (Simulate) ปรากฏการณ์ต่าง ๆ ที่เกิดขึน เช่น เป็นสิ่งที่เกิดขึ้นตามธรรมชาติ หรือสิ่งที่มนุษย์สร้างขึ้นเพื้อที่จะสามารถอธิบาย และเพิ่ม ความเข้าใจด้วยสมการทางคณิตศาสตร์และการจำลองปรากฏการณ์นั้น**

**ในบทนี้จะกล่าวถึงหลักการและโครงสร้างทั่วไปของแบบจำลองและการประยุกต์ใช้ แบบจำลอง โดยแบบจำลองคณิตศาสตร์ที่ใช้ในการศึกษานี้เป็นแบบจำลองที่พัฒนาขึ้นใน โครงการศึกษาพฤติกรรมการตกตะกอนบริเวณปากแม่นั้าเจ้าพระยา (Deguchi (1994)) ประกอบ ด้วย 2 แบบจำลอง คือ แบบจำลองคำนวณคลื่นและกระแสนั้า (ESTUARY MODEL) กับ แบบจำลองคำนวณการเปลี่ยนแปลงท้องนั้า (LSB MODEL) ซึ่งแบบจำลองทั้งสองอยู่ในระหว่าง การวิจัยพัฒนา แบบจำลองที่ศึกษาเป็นแบบจำลองที่พัฒนาครั้งหลังสุด ทางผู้ศึกษาได้ทำการ ศึกษาแบบจำลองดังกล่าว และรวบรวมเป็นเอกสารไว้โดยมีขั้นตอนการประยุกต์ใช้แบบจำลองทั้ง สองสรุปได้ดังรูป 4-1 ส่วนรายละเอียดของแต่ละแบบจำลองดังกล่าวมีดังต่อไปนี้**

**4.1 แบบจำลองคำนวณคลื่นและกระแส,นี้า (ESTUARY MODEL)**

**ผู้ศึกษาได้ทำการศึกษาแบบจำลอง และสรุปรวบรวมเป็นเอกสารไว้มีดังนี้**

**4.1.1 หลักการและโครงสร้าง**

**สำหรับแบบจำลองการคำนวณคลื่นและกระแส,นี้า ใช้คำนวณหาความสูงคลื่น ทิศทาง** ึ ของคลื่น , ความเร็วกระแสน้ำ และระดับน้ำในพื้นที่ศึกษา โดยต้องป้อนข้อมูล (input)เข้าใน **แบบจำลองด้วยข้อมูลต่าง ๆ ดังนี้**

**- ระดับความลึกท้องนำเทียบกับระดับนำทะเลปานกลาง**

**- ระดับนี้าขึ้นนั้าลง ที่ตำแหน่ง1ขอบเขตเปิดนอกชายฝึง และขอบเขตปากแม่นำ**

**- ค่าความสูง ทิศทาง และคาบเวลาของคลื่นนั้าลึก ที่ตำแหน่งขอบเขตด้านทะเล**

**- ระดับนั้าเริ่มด้นที่ตำแหน่งปากแม่นั้า และขอบนอกชายป่งทะเล**

**- ความเร็วของกระแสนั้าเริ่มด้นที่ตำแหน่งปากแม่นั้า**

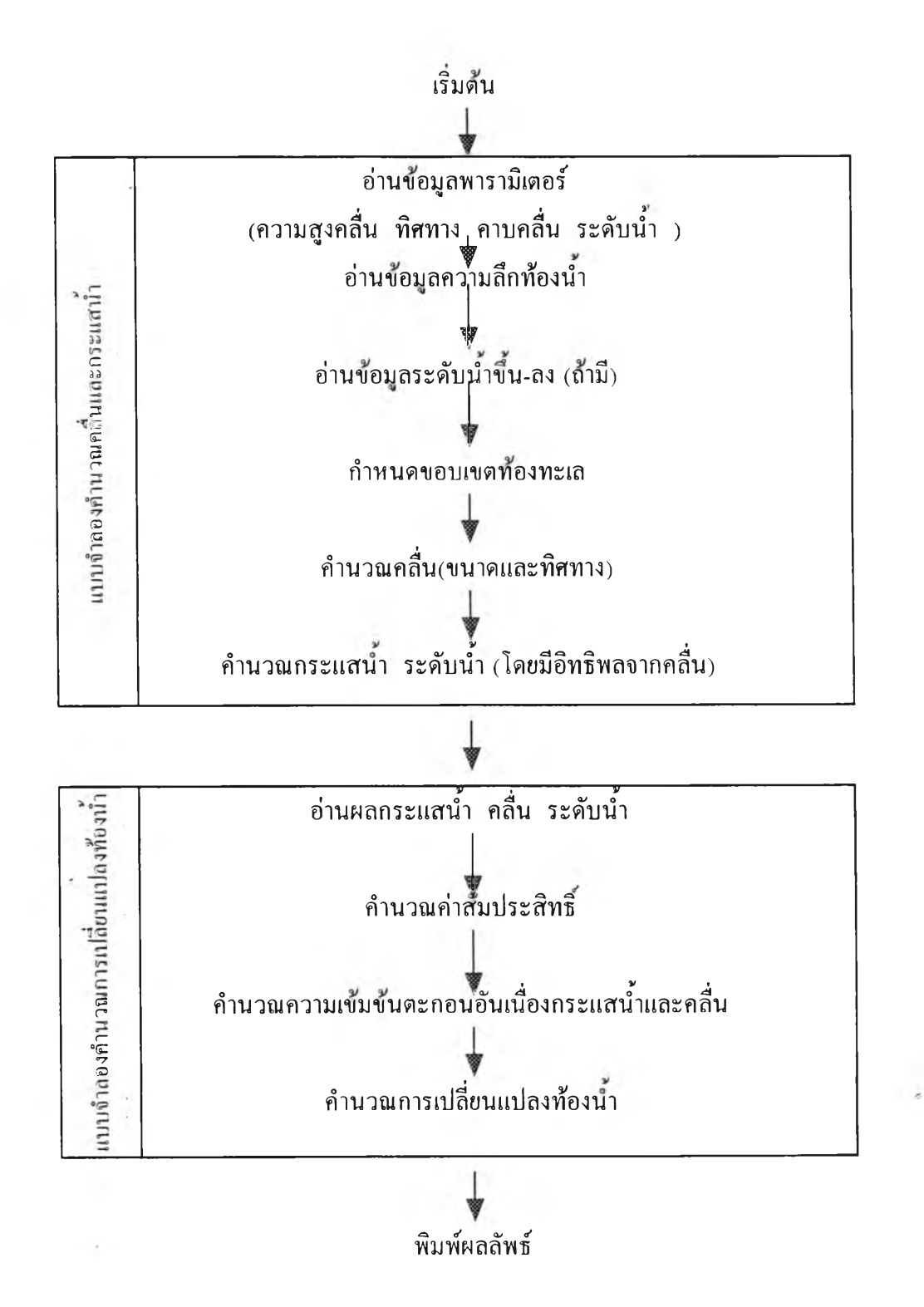

**รุ.ป 4-1 ขันตอนการประยุกต์ใช้แบบจำลองคณิตศาสตร์**

**4.1.2 การประยุตก์ใช้แบบจำลองในพื้นที่ศึกษา**

**ในการประยุกต์ใช้แบบจำลองคณิตศาสตร์การคำนวณคลื่นและกระแสพื้านั้น จะต้อง ทำการแบ่งพืนที่ศึกษาออกเป็นโนด(node) และ กรีด (grid) และทำการกำหนดเงื่อนไขขอบเขต และเงื่อนไขเริ่มต้น รวมทังค่าพาราพิเตอร์ต่าง ๆ ที่ใช้ในแบบจำลอง ซึ่งมีรายละเอียดสำหรับการ ศึกษานี้ดังต่อไปนี้ คือ**

**ก. การแบ่งพื้นที่ศึกษาออกเป็นโนดและกรีด**

**ในการคำนวณแก้สมการ Partial Differential ด้วยวิธี finite difference จะเริ่มต้น โดยการแบ่งพื้นที่ศึกษาออกเป็นพื้นที่ย่อย ๆ ขนาดเล็กเรียกว่ากรีด (grid) ซึ่งเชื่อมต่อกันด้วย** โนต (node) ที่ขอบเขตของแต่ละกริด โดยกำหนดขนาดกริดเท่ากับ  $\Delta {\rm X}$ =  $\Delta {\rm Y}$  = 20 ซม. **จำนวนโนดตามแนวแกน X liละแกนY เท่ากับ 110x110 สำหรับพื้นที่ศึกษานี้แสดงลักษณะ การแบ่งกรีดเทียบได้ตามรูป 4-2**

**ข. เงื่อนไขขอบเขตและเงื่อนไขเริ่มต้น**

**เงื่อนไขขอบเขตสำหรับพื้นที่ศึกษา กำหนดเงื่อนไขขอบเขตต้านทะเลเป็นค่าระดับนี้า ตามแบบจำลองชลศาสตร์ ส่วนเงื่อนไขขอบเขตที่ขอบเขตแม่นี้า จะใช้ค่าระดับนี้าวัดจริงจากการ ทดลองในแบบจำลองชลศาสตร์ ณ บริเวณปากแม่นี้าของแบบจำลอง**

**เงื่อนไขเริ่มต้น คือการกำหนดค่าของตัวแปรที่ตำแหน่งของโนดต่าง ๆ ในขณะเริ่ม ต้นทำการคำนวณโดยใช้แบบจำลองคณิตศาสตร์ ประกอบด้วย**

**- ค่าระดับนี้า ซึ่งจะใช้ค่าระดับนี้าที่กำหนดไว้ในแบบจำลองชลศาสตร์**

- **ความเร็วกระแสนี้า จะใช้ค่าที่ค้านวณไต้จากสูตรสมการการไหลต่อเนื่อง คือ**
	- $Q = AV$  (4-1)

**เมื่อ Q = ปริมาณการไหลของแม่นี้า ณ ตำแหน่งปากแม่นี้า กำหนดตามเงื่อนไข ของแบบจำลองชลศาสตร์**

**A = พื้นที่หน้าตัดของลำนี้า คำนวณจากระดับนี้าที่กำหนดตามเงื่อนไข**

**V = ความเร็วกระแสนำเริ่มต้น ณ ตำแหน่งปากแม่นำ**

**โดยปกติแล้วปริมาณการไหลของแม่นี้า ณ ตำแหน่งปากแม่นี้]ของแบบจำลองที่ ตำแหน่งโนดต่าง ๆ ในขณะเริ่มต้นทำการคำนวณนั้น ล้ามีการตรวจวัดจะไต้ค่าที่ดีที่สุดสำหรับ เป็นเงื่อนไขเริ่มต้น แต่หากไม่สามารถทำการตรวจวัดไต้ สามารถใช้วิธีกำหนดเงื่อนไขเริ่มต้นวิธี cold start กล่าวคือ กำหนดให้ค่าระดับนำและความเร็วกระแสนำที่ตำแหน่ง node ต่าง ๆ มีค่า**

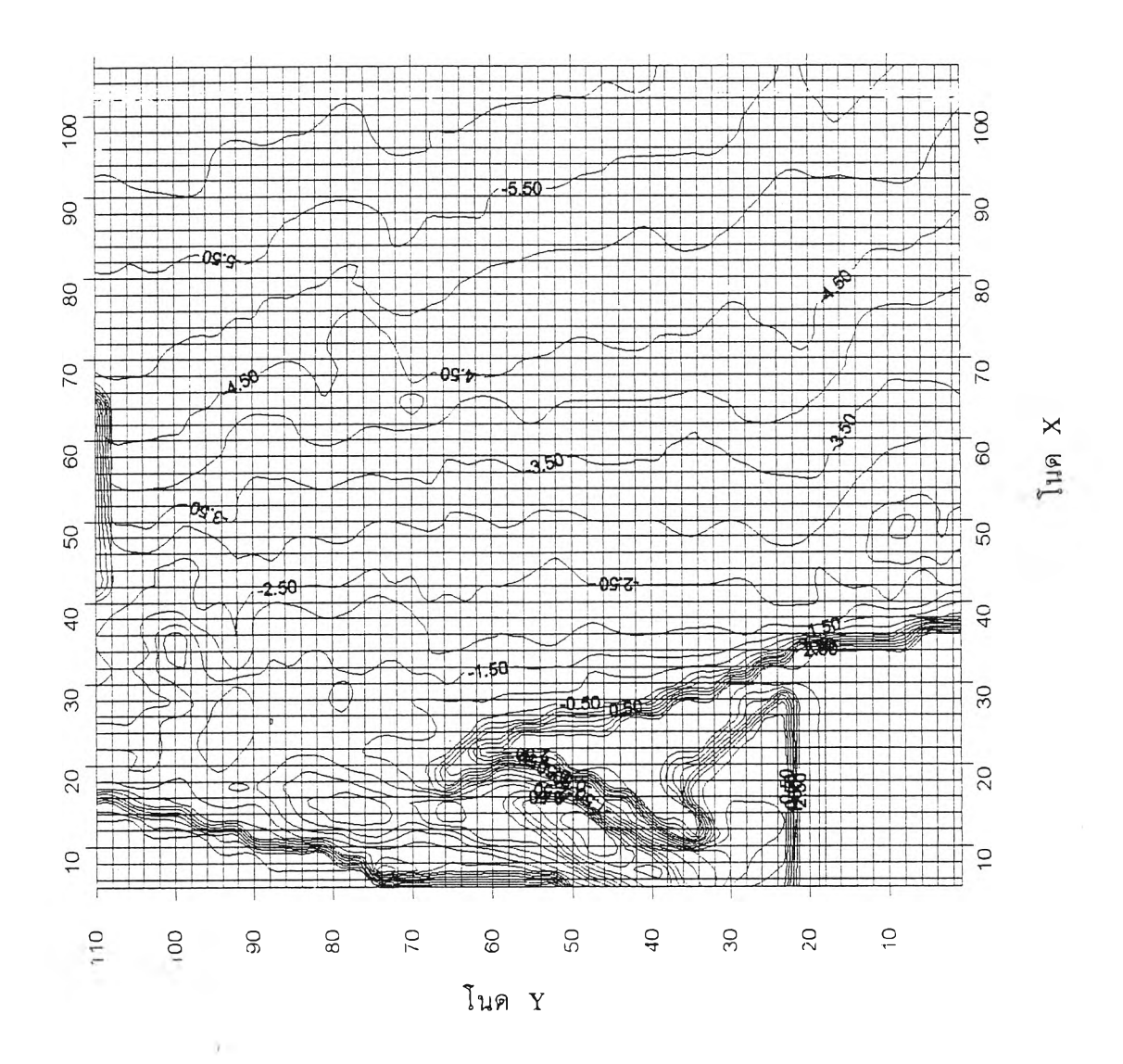

**รูป 4-2 ตำแหน่งโนด (node) ของพืนทีศึกษา**

**เท่ากับศูนย์ แล้วจึงทำการคำนวณโดยใช้เงื่อนไขขอบเขตก่อนช่วงเวลาที่ต้องการผลการคำนวณ จริง ๆ เป็นระยะเวลาหนึ่งเรียกว่า เป็นการทำ Free run จนกระทั่งไต้ค่าระดับนั้าและความเร็ว กระแสนั้าที่เหมาะสมสำหรับใช้เป็นเงื่อนไขเริ่มต้นของช่วงเวลาที่ต้องการผลการคำนวณ ซึ่งจาก การศึกษาพบว่าค่า At (time step) ของแบบจำลองที่เหมาะสมหาจากสูตรของ Courant - Friedrich - Lewcy คอ**

$$
\Delta t \leq \frac{0.5 \Delta s}{\sqrt{2gH \max}} \left( \hat{\mathfrak{z}}_{\mathsf{u}} \hat{\mathfrak{m}} \right) \tag{4-2}
$$

**โดย As = ขนาด grid (เมตร)**

 $\mathbf{H}_{\text{max}}$  = ระดับความลึกท้องน้ำสูงสุด (เมตร.)

**สำหรับพื้นที่ศึกษา As =** 0.20 **เมตร H = 0.065 เมตร ดังนั้นเมื่อคำนวณ m a x จากดังกล่าวค่า At < 0.0885 วินาที จึงพิจารณาใช้ At = 0.01 วินาที**

**สำหรับ ค่าระดับนั้า และความเร็วของกระแสนั้าเริ่มต้นนั้น หากไม่สามารถทำการ ตรวจวัดไต้ จะกำหนดค่าระดับนำที่ node ต่าง ๆ จากการคำนวณโดยวิธี Linear Interpolation ระหว่างระดับนั้าที่ขอบเขตปากแม่นำ และขอบเขตต้านทะเล ส่วนความเร็วกระแสนำเริ่มต้นที่ node ต่าง ๆ กำหนดให้เท่ากับศูนย์ แล้วทำการคำนวณจนกระทั่งไต้ค่าระดับนั้า และความเร็ว กระแส'นั้าที่เหมาะสมนั่นคือ ระดับนั้า และความเร็วกระแสนั้าแตกต่างกันน้อยมากที่ step เวลา ท และ n-1 (converge) โดยยึดหลักของ Deguchi (1984) ในการพิจารณาการ converge ดัง นี้**

> $\sum (\eta(n) - \eta(n-1)) \leq 0.05$  W.  $\sum$  (U (n) - U(n-1))  $\leq 0.05$  ซม./วินาที (4-3)  $\sum$  ( ∨ ( n ) - ∨(n-1)) ≤ 0.05 ซม./วินาที

**โดย** *Y* **คือ การรวมค่าดังแต่ค่าที่โนด ที่ 1 ถึงโนดสูดท้าย ,**

**ฦ คือ ค่าระดับนั้า (ซม)**

**บ คือ ความเร็วกระแสนำในแนวแกน X (ซม/วินาที)**

**V คือ ความเร็วกระแสนำในแนวแกน Y (ชม/วินาที)**

**ท คือ ขันตอนเวลาคำนวณที่ ท**

**สำหรับเงื่อนไขเริ่มต้นของการศึกษาในครั้งนี้สามารถสรุปเป็นกรณีต่าง ๆ ดังแสดงใน ตาราง 4-1 ถึง 4-4**

**ตาราง 4-1 เงื่อนไขเริ่มต้นกรณีคาบคลื่นเท่ากับ 0.90 วินาที**

| ปริมาณ         | ุ ความสูงคล <b>ื</b> น | ้ความเร็วเริ่มด้น    | ีความเร็วเริ่มต้น | ระดับนำ  |  |
|----------------|------------------------|----------------------|-------------------|----------|--|
| การไหล         | (W)                    | ในแนวแกน $\mathbf x$ | ในแนวแกน Y        | เริ่มต้น |  |
| (ลบ.ม./วินาที) |                        | (ซม./วินาที)         | (ซม./วินาที)      | (W)      |  |
| 0.00           | 2.70                   |                      | 0                 | 4.00     |  |
| 0.005          | 2.70                   |                      | 2.40              | 4.00     |  |
| 0.01           | 2.70                   |                      | 4.80              | 4.00     |  |

**ตาราง 4-2 เงื่อนไขเริ่มต้นกรณีคาบคลื่นเท่ากับ 1.10 วินาที**

| ปริมาณ         | ุ ความสูงคลื <del>่</del> น | ้ความเร็วเริ่มต้น    | ้ความเร็วเริ่มต้น | ระดับนำ  |  |
|----------------|-----------------------------|----------------------|-------------------|----------|--|
| การไหล         | $(\mathfrak{W})$            | ในแนวแกน $\mathbf x$ | ในแนวแกน Y        | เริ่มต้น |  |
| (ลบ.ม./วินาที) |                             | (ซม./วินาที)         | (ซม./วินาที)      | $($ WH.) |  |
| 0.00           | 2.46                        | 0                    | 0                 | 4.00     |  |
| 2.46<br>0.005  |                             | 2.40                 | 2.40              | 4.00     |  |
| 2.46<br>0.01   |                             | 4.80<br>4.80         |                   | 4.00     |  |

**ตาราง 4-3 เงื่อนไขเริ่มต้นเมื่อกำหนดระดับนำเริ่มต้น +2.00 ซม. คาบคลื่นเท่ากับ 0.9 วินาที**

| ปริมาณ          | ุ ความสูงคลื่น | ความเร็วเริ่มต้น | ีความเร็วเริ่มด้น            | ระดับนำ   |  |
|-----------------|----------------|------------------|------------------------------|-----------|--|
| ุการ <b>ไหล</b> | $($ MU $)$     | ในแนวแกน $X$     | ในแนวแกน Y                   | ปากแม่น้ำ |  |
| (ลบ.ม./วินาที)  |                |                  | (ซม./วินาที)<br>(ซม./วินาที) |           |  |
| 0.0             | 2.23           |                  | 0                            | 2.24      |  |
| 0.005           | 2.23           | 3.61             | 3.61                         | 2.25      |  |
| 0.01            | 2.23           | 7.22             | 7.22                         | 2.35      |  |

**ตาราง 4-4 เงื่อนไขเริ่มต้นกรณีเมื่อกำหนดระดับนำเริ่มต้น +2.00 ชม.คาบคลื่นเท่ากับ 1.10 วินาที**

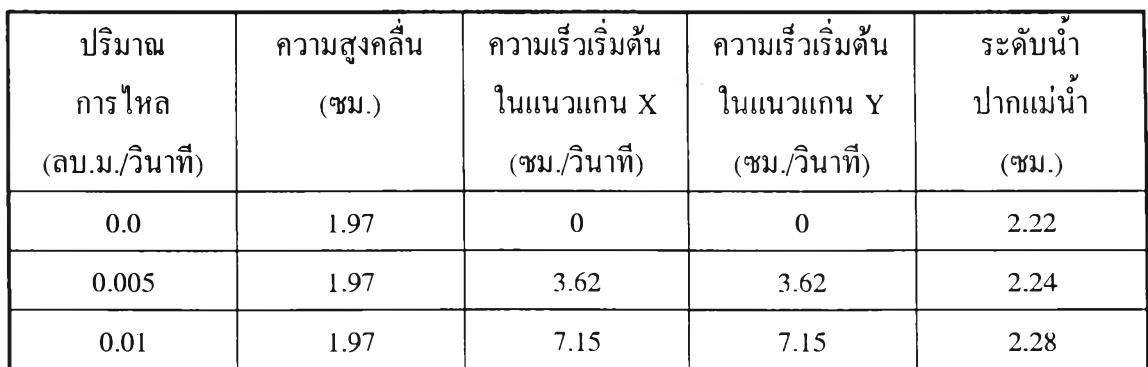

**ค. พารามิเตอร์'ที่ใช้ไนการศึกษา**

**ข้อมูลที่ต้องกำหนดให้ในการคำนวณโดยใช้แบบจำลองคณิตศาสตร์ นอกจากการแบ่ง พืนที่ศึกษาออกเป็นโนดและกรีด เงื่อนไขเริ่มต้นและเงื่อนใขขอบเขตดังที่ไต้กล่าวแล้ว จะต้อง กำหนดค่าพารามิเตอร์ที่เหมาะสมของพืนที่ศึกษาด้วย ซึ่งพารามิเตอร์ที่สำคัญของแบบจำลอง คำนวณคลื่นและกระแสนำคือ**

**ค่าสัมประสิทธิความเสียดทานของพื้นท้องนำ เนื่องจากขนาดคลื่นในการศึกษานี้มี ขนาดมากกว่า 0.10 ซม. ขนาดคลื่นมีอิทธิพลมากกว่าความเสียดทานของพืนท้องนำ ดังนั้น สัมประสิทธดังกล่าวจึงมีผลต่อแบบจำลองนี้น้อยมาก จากการศึกษา โชคพิพัฒน์ (2532) กำหนด เท่ากับ 0.02 ในการศึกษานี้จึงกำหนดเท่ากัน**

> ขนาดเม็ดตะกอนทรายเฉลี่ย (d<sub>so</sub>) กำหนดเท่ากับแบบจำลองชลศาสตร์คือ 0.02 ซม. **ความของพื้นท้องนั้าบริเวณปากแม่นั้าเท่ากับ 0.004 (หรือ 1/250)**

**สำหรับรายละเอียดของพารามิเตอร์อื่น ๆแสดงรายละเอียดไว้ในภาคผนวก ก สำหรับตาราง 4-5 แสดงตัวอย่างการกำหนดเงื่อนไขเริ่มต้นและค่าพารามิเตอร์สำหรับแบบจำลองคำนวณคลื่นและ กระแส,นั้า**

**ง. ขันตอนการคำนวณของแบบจำลอง**

**ขันตอนการคำนวณของแบบจำลองคลื่นและกระแสนำ แสดงรายละเอียดในรูป 4-3 มีขั้นตอนดังนี้คือ**

**1. อ่านข้อมูลต่าง ๆ ประกอบด้วย**

**- พารามิเตอร์ของพื้นที่ศึกษา**

**- เงื่อนไขเริ่มต้น ได้แก่ ขนาดความสูง , พิศทาง และคาบเวลาของคลื่น ค่าระดับนั้า และความเร็ว ณ ตำแหน่งปากแม่นำ**

**2. กำหนดขอบเขตการคำนวณ ในส่วนที่เป็นขอบเขตทะเล**

**3. อ่านข้อมูลความลึกของท้องนี้าที่โนดต่าง ๆ ตลอดพื้นที่ศึกษาซึ่งใช้ค่าความลึกตาม แบบจำลองชลศาสตร์**

**4. กำหนดตำแหน่งที่ขอบเขตชายป่ง ซึ่งระหว่างการคำนวณอาจปรับเปลี่ยนเป็นชาย ที่งหรือทะเลไต้**

5. กำหนดค่าเริ่มต้นของ ความเร็วกระแสน้ำเฉลี่ย ความสูงคลื่น ทิศทางของคลื**่**น **หรืออ่านจากผลการคำนวณที่มีอยู่แล้ว ในกรณีใช้ข้อมูลต่อเนื่องกับแบบจำลองอื่น**

**6. คำนวณความลึกนำ โดยในแบบจำลองจะอยู่ใน Subroutine WTRFCE เพื่อ คำนวณค่า** *D = ๖ + ๆ* **ในสมการ (3-1) ถึง สมการ (3-3)**

**7. กำหนดทิศทางของคลื่นและความสูงคลื่น ด้านทะเล(offshore)**

**8. คำนวณ Wave number ซงจะอยู่ใน Subroutine CALCQM เพอคำนวณหาค่า k สำหรับใช้ในสมการ (3-21) หรือ (3-22)**

**9. คำนวณมุมหักเหของคลื่น ( 9 ) ซึ่งจะอยู่ใน Subroutine CALSRP เพื่อคำนวณ หาค่า 0 สำหรับใช้ในสมการ (3-24)**

**10. คำนวณความสูงคลื่น ซึ่งอยู่ใน Subroutine WAVEHT เพื่อคำนวณหาความสูง คลื่น ในสมการ (3-31)**

**11. คำนวณความลึกนา โดยใช้ Subroutine WTRFCE คำนวณ**ค่า *D = ๖ + ฦ* **ในสมการ (3-1) ถึง สมการ (3-3)**

12. คำนวณ Radiation stress โดยใช้ Subroutine RADSTR คำนวณค่า S<sub>vv</sub> และ **รxy ในสมการ (3-3)**

**13. คำนวณขอบเขตชายที่งทะเลใหม่ ถ้ามีการเปลี่ยนแปลง โดยใช้ Subroutine MBNDRY เพื่อเปลี่ยนขอบเขต (boundaries) โดยกำหนดความลาดชันชายหาด ถ้าระดับนํ้ามี การเปลี่ยนแปลงกีจะมีการเปลี่ยนขอบเขตขึนลงได้ (ไม่ได้ใช้ในการศึกษาเรื่องนี)**

**14. คำนวณ Slope of radiation stress โดยใช้ Subroutine SRDTNS เพอ คำนวณเทอมที่ IV ของสมการ (3-3)**

**15. คำนวณส้มประสิทธิ"ที่ใช้ โดยใช้ Subroutine COFFEE และ COEFFI เพื่อ คำนวณค่าคงที่ต่าง ๆ เพื่อใช้ในสมการ (3-3)**

**16. คำนวณความสัมพันธ์ของความลึกและความเร็วกระแสนํ้าในแนวแกน X โดย คำนวณ บ (ความ เร็วในแนวแกน X) และ E (ระดับนาในแนวแกน X) ด้วย Subroutine CALUEE โดยใช้ สมการ (3-1) และ (3-2)**

17. คำนวณความเร็วของกระแสน้ำในแนวแกน Y ด้วย Subroutine CALVVV **โดยใช้สมการ (3-3)**

**18. คำนวณความสัมพันธ์ของความลึกและความเร็วกระแสนำในแนวแกน Y โดย คำนวณ V (ความ เร็วในแนวแกน Y) และ E (ระดับนํ้าในแนวแกน Y) โดยใช้ Subroutine CALVEE โดยใช้ สมการ (3-1) และ (3-3)**

**19. คำนวณความเร็วของกระแสนำในแนวแกน X โดยใช้ Subroutine CALUUU โดยใช้สมการ (3-2)**

**20. คำนวณชำตังแต่ข้อ 15 ถึง ข้อ 19 ด้วยวิธี Explicit จนกระทั่งค่าระดับนา และ ความเร็วจากการคำนวณคงที่**

**21. คำนวณชำตังแต่ข้อ 14 ถึง ข้อ 19 จนกระทั่งค่าคำนวณคงที่ เนื่องจากค่า Radiation stress มีสภาพสมดุล (มีค่าความแตกต่างรวมน้อยกว่า 5 เปอร์เซ็นต์)**

**22. ตรวจสอบแนวพืนที่ชายที่งว่ามีการเปลี่ยนแปลงหรือไม, หากมีการเปลี่ยนแปลงจะ เริ่มคำนวณข้อ 13 ใหม่**

**23. พิมพ์ผลคำนวณ ประกอบด้วย**

**- ค่าระดับนำ และความเร็วกระแสนำ ที่ตำแหน่งต่าง ๆ**

**- ค่าความสูง และพิศทางของคลื่น ที่ตำแหน่งต่าง ๆ**

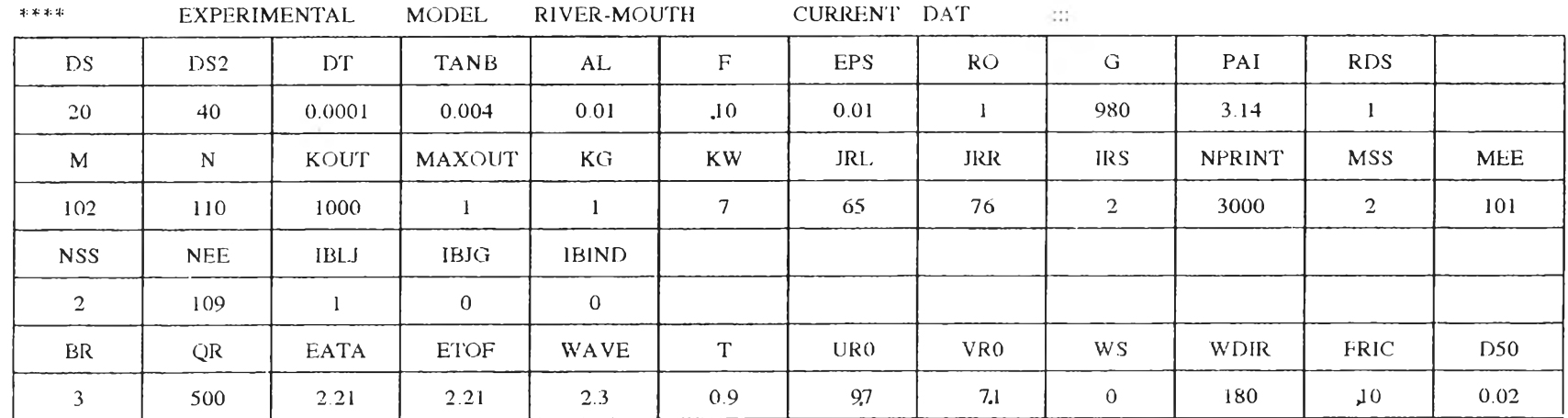

# **ตาราง 4-5 ตัวอย่างพารามิเตอร์ที่ใช้กับแบบจำลองคำนวณคลื่นและกระแสนำ**

 $\sim 100$ 

 $\mathcal{L}^{\mathcal{L}}(\mathcal{L}^{\mathcal{L}}(\mathcal{L}))$ 

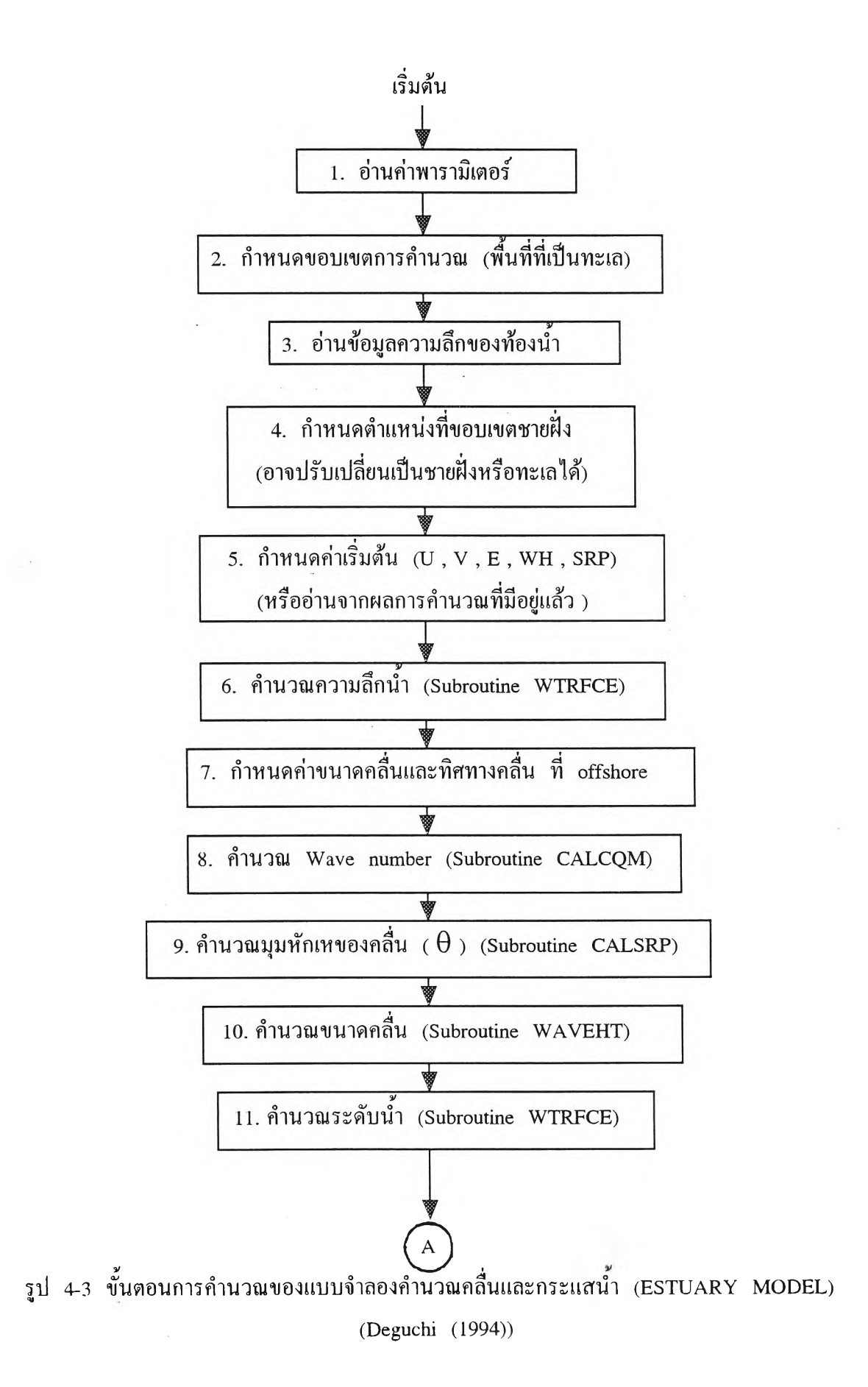

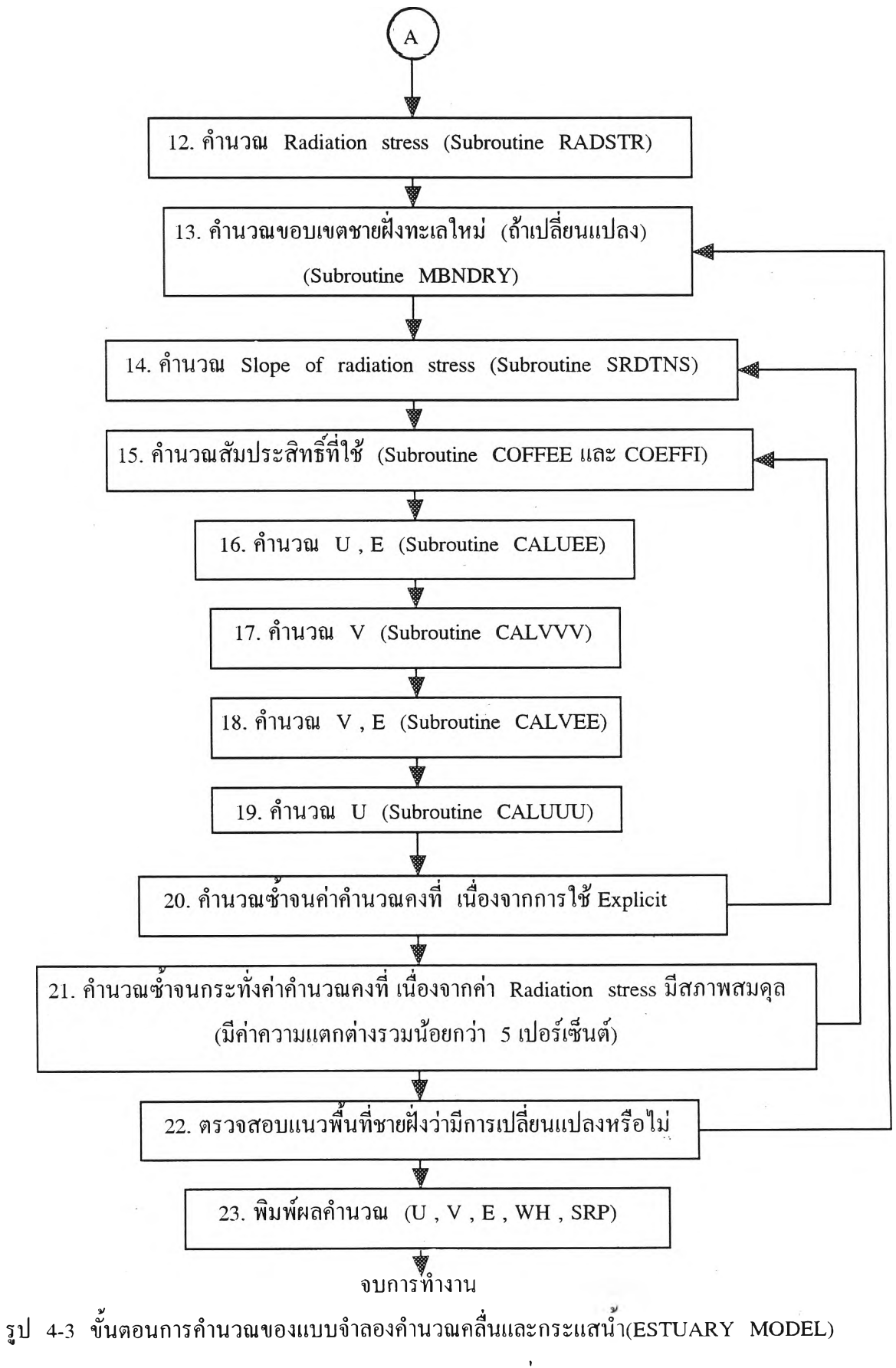

**(Deguchi (1994)) (ต่อ)**

# **4.2 แ บ บ จ ำล องค ำน วณ การเป ลี่ยน แป ล งท ้อ งน ํ้า (LSB M ODEL)** ผู้ศึกษาได้ทำการศึกษาแบบจำลอง และสรุปรวบรวมเป็นเอกสารไว้มีดังนี้

#### **4.2.1 ห ล ัก ก ารแ ล ะ โค ร งส ร ้าง**

ี สำหรับแบบจำลองการคำนวณการเปลี่ยนแปลงท้องน้ำ (Deguchi, 1988) ใช้คำนวณ **ห าค ่าค วาม เข ้ม ข ้น ต ะกอน และค ่าก ารเป ล ี่ยน แป ล งค วาม ลึก ท ้อ งน ี้า โด ย อ าศ ัย ข ้อ ม ูล (input) คือ** ี<br>ระดับน้ำ , ความเร็วกระแสน้ำ , ค่าความสูงคลื่น , ทิศทางของคลื่น และค่าความลึกท้องน้ำตลอด ี พื้นที่ศึกษา ซึ่งได้จากผลการคำนวณของแบบจำลองคำนวณคลื่นและกระแสน้ำในหัวข้อ ี สำหรับผลการคำนวณจากแบบจำลองการเปลี่ยนแปลงท้องน้ำนี้ จะให้ค่าการเปลี่ยนแปลงความลึก ์ ท้องน้ำต่อหนึ่งชั่วโมง และค่าความเข้มข้นตะกอนในแต่ละโน**ด** 

**4.2.2 ก ารป ระย ุก ต ์ใช ้แบ บ จ ำล อ งใน พ ื้น ท ี่ศ ึก ษ า**

**ใน ก าร ป ระ ย ุก ต ์ใช ้แบ บ จ ำล อ งใน ก ารค ำน วณ ก าร เป ล ี่ย น แ ป ล งท ้อ งน ี้า จะต้องท ำการ** แบ่งพื้นที่ศึกษาออกเป็นโนดและกริด และทำการกำหนดเงื่อนไขขอบเขตและเงื่อนไขเริ่มด้นใน แบบจำลอง เช่นเดียวกับแบบจำลองคำนวณคลื่นและกระแสน้ำ ซึ่งมีรายละเอียดดังนี้

## **ก. ก ารแ บ ่งพ ืน ท ี่ศ ึก ษ าอ อ ก เป ็น โน ด แล ะก ริด**

่<br>ในการศึกษาแบบจำลองการคำนวณการเปลี่ยนแปลงท้องน้ำ พื้นที่ศึกษากำหนด โนด **แ ละก ริด เช ่น เด ียวกับ ก รณ ีพ ื้น ท ี่ศ ึก ษ าแบ บ จ ำลอ งค ำน วณ ค ล ื่น ก ระแส น ี้า ค ือ ก ำห น ด ข น าด ก ริด**  $\sinh u$ คือ  $\Delta x$ =  $\Delta Y$  = 20 ซม. จำนวนโนคตามแนวแกน  $X$ และแกน $Y$  เท่ากับ 110 x 110

**ข. เงื่อน ไข ข อ บ เข ต แล ะเงื่อ น ไข เริ่ม ด ้น**

**ก ารก ำห น ด เงื่อน ไข ข อ บ เข ต แล ะเงื่อ น ไข เริ่ม ด ้น เน ื่อ งจ าก ก ารศ ึก ษ าล ัก ษ ณ ะก ารเป ล ี่ย น แป ลงท ้องน ั้าช ายป ่งบ ริเวณ ป ากแม ่น ั้าด ้วยแบ บ จำลองชลศ าส ต ร์น ั้น ท ี่ระด ับ น ั้า +2.00 ซม. ขนาด ค ล ื่น ม ีผ ล ต ่อ การเป ลี่ย น แป ล งท ้อ งน ั้าข ้าม าก ใน ก ารศ ึก ษ าค รั้งน ั้น จ ึงใช ้แ บ บ จ ำล อ งช น ิด distorted** model เพื่อให้คลื่นภายในชายฝั่งมีขนาดใหญ่ขึ้น จะได้เพิ่มความรุนแรงในการพัดพาตะกอนให้ **เค ล ื่อ น ท ี่ได ้ โด ย ย ก ระด ับ น ั้าข ึ้น จาก +2.00 ซม. เป็น +4.00 ซม.**

**ด ังน ั้น ก ารศ ึก ษ าก ารเป ล ี่ย น แป ล งท ้อ งน ั้าบ ริเวณ ป าก แม ่น ั้าด ้ว ย แบ บ จำล อ งค ณ ิต ศ าส ต ร์** ีจึงกำหนดเงื่อนไขเริ่มด้นที่ระดับน้ำ +4.00 ซม. เช่นเดียวกับแบบจำลองชลศาสตร์ เพื่อใช้ผล

**ก ารว ิเค ราะห ์ม าเป รีย บ เท ีย บ ได ้ ส่วน ขน าดความ ส ูงคลื่น คาบ คลื่น ค ว าม เร็วก ระแส น ำเริ่ม ด ้น ก ็ จ ะเป ลี่ยน แป ล งต าม ระด ับ ค วาม ลึก น ั้าท ี่วัด ไว้จ ากแบ บ จำล องช ล ศ าส ต ร์ท ี่ระด ับ +4.00 ชม**

**ค พ าราม ิเต อ ร์ท ี่ใช ้ใน ก ารศ ึก ษ า**

่ ในแบบจำลองคำนวณการเปลี่ยนแปลง ค่าพารามิเตอร์ที่สำคัญและมีผลต่อการเปลี่ยน **แ ป ล งท ้อ งน าบ ริเว ณ ป าก แม ่น า ค ือค่าความ เร็วการต กต ะกอน (Settling velocity : W f) , ค่าคงที่** การกระจาย (Diffusion constant : Oc ) และค่าความเข้มข้นตะกอน ซึ่งสามารถกำหนดค่า **พ ารามิเตอร์ต่าง ๆ ได ้ด ัง ต ่อ ไป น ี้**

**การห าค ่าค วาม เร็วก ารต ก ต ะก อ น (Settling velocity ะ W f) ใน ก ร ณ ีท ี่ท ้อ ง น ำเป ็น ต ะก อ น จ ะห าโด ย ก ารวัด จ ริงไน ส น าม แต่เน ื่องจากท ้องน ี้าข องแบ บ จำลองเป ็น ท รายม ีข น าด เม ็ด** ีเฉลี่ย (d<sub>so</sub>) เท่ากับ 0.20 มิลลิเมตร ซึ่งในช่วง 100 < d < 1000 μm สามารถหาค่า Wf จาก **ส ม การ (3-57) (จาก AIT (1994)) โด ยกำห น ด**

$$
V = 1.007 \times 10^{-6} \text{ m}^2/\text{s}.
$$
 ( $\sqrt{\text{m}^2}$  q = 1.65  

$$
g = 9.81 \text{ kg/m}^2
$$

$$
d = 0.0002 \text{ m}.
$$
  

$$
W_f = \frac{10 V}{\text{s}} \left[ \left( \frac{0.01 \text{ Agd}^3}{1 + \frac{0.01 \text{ Agd}^3}{1 + \frac{0
$$

*0*

$$
\begin{bmatrix}\n d & \sqrt{2} & \sqrt{2} \\
V^2 & \sqrt{2} & \sqrt{2} \\
\hline\n\end{bmatrix}
$$
\n
$$
W_f = \frac{10x1.007x10^{-6}}{2x10^{-4}} \left[ \left( 1 + \frac{0.01x1.65x9.81x(2x10^{-4})^3}{(1.007x10^{-6})^2} \right)^{\frac{1}{2}} - 1 \right]
$$

*- 1*

 $W_f$  = 0.025626 **เมตร** / ว**ินาที.** 

หรือ  $W_f = 2.56$  เซนติเมตร/วินาที

ี่ ในแบบจำลองคำนวณการเปลี่ยนแปลงท้องน้ำ ค่าพารามิเตอร์ที่สำคัญอีกค่าหนึ่ง ที่มี ผลต่อการเปลี่ยนแปลงท้องน้ำบริเวณปากแม่น้ำ คือค่าคงที่การกระจาย Oc (diffusion constant) ์ ซึ่งเป็นค่าคงที่ของการทดลอง จากการศึกษาของ Sawaragi et al.(1985) และ Deguchi และ Sawaragi (1988) พบว่าค่า Qc มีค่าเท่ากับ 0.15 จึงใช้ค่าดังกล่าวในการศึกษานี้

ี สำหรับค่าความเข้มข้นของตะกอน เนื่องจากการศึกษาด้วยแบบจำลองชลศาสตร์ เมื่อ ีปี พ.ศ.2532 น*ั้*นการทดสอบไม่ได้เดิมตะกอนลงในแบบจำลอง ทั้งบริเวณปากแม่น้ำและบริเวณ

ินอกชายฝั่ง (offshore) ดังนั้นการศึกษาด้วยแบบจำลองคณิตศาสตร์นี้จึงกำหนดค่าความเข้มข้นที่ **ปากแม่นำ และขอบนอกชายฝึงเปีนศูนย์ ส่วนค่าพารามิเตอร์อื่น ๆ ในการศึกษานี้กำหนดค่าได้ดัง น ี้**

> $\lambda$  = ความพรุนของตะกอนทราย = 0.4 **Ro = ค วาม ห น าแน ่น ข องน ี้า = 1.0 กรัม/ลบ.ซม. Ros = ความ ถ่วงจำเพ าะของตะกอน ท ราย = 2.65**  $d_{50}$  = ค่าเฉลี่ยขนาดของเม็ดตะกอน = 0.02 cm.

**ส ำห รับ เงื่อน ไข เริ่ม ด ้น และค ่าพ าราม ิเต อร์ต ่าง ๆ ท ี่ใข ้ใน แ บ บ จ ำล อ ง ค ำน ว ณ ก าร เป ล ี่ย น แปลงท้องนำ ได ้แส ด งต ัวอย่างพ าราม ิเต อ ร์ท ี่ป อ น ให ้แบ บ จ ำล องไว้ด ังต าราง 4-6 ส ่วน ค วาม ห ม าย ข อ งพ าราม ิเต อร์ต ัวอื่น ท ี่ไม ่ได ้ก ล่าวถ ึงอธ ิบ าย ราย ละเอ ียด ไว้ไน ภ าค ผ น วก ก.**

**ง. ข ัน ต อ น ก ารค ำน วณ แบ บ จ ำลอ งค ำน วณ ก ารเป ล ี่ยน แป ลงท ้องน ี้า**

ี สำหรับขั้นตอนการคำนวณแบบจำลองคำนวณการเปลี่ยนแปลงท้องน้ำ แสดงรายละ-เอียดไว้ไนรูป 4-4 โดยมีรายละเอียดของลำดับขั้นตอนดังนี้

1. อ่านข้อมูลต่าง ๆ ได้แก่ พารามิเตอร์ของพื้นที่ศึกษา เงื่อนไขเริ่มด้นได้จากผล **ก าร ค ำน ว ณ 1ของแบ บ จำลองค ำน วณ ค ลื่น และกระแส 'น ี้า คือค วาม ลึกท ้องน ี้า ระด ับ น ี้า ความเร็ว ก ระ แ ส น า ความสูง และท ิศ ท างข องค ลื่น ณ. ต ำแห น ่งโน ด ต่าง ๆ**

2. กำหนดค่าระดับน้ำขึ้นลง (ถ้ามี) ซึ่งจะด้องเท่ากับแบบจำลองคำนวณคลื่นและ **กระแส'นี้า แต ่ใน ก ารศ ึก ษ าค ่าเรื่อ งน ี้ไม ่ได ้พ ิจ ารณ า ก ำห น ด ให ้เท ่าก ับ ศ ูน ย ์**

 $3.$  คำนวณความลึกน้ำ โดยใช้ Subroutine WTRFCE เพื่อคำนวณ  $D = h + \overline{\eta}$ 4. คำนวณค่าสัมประสิทธิ์การแพร่ โดยใช้ Subroutine DIFCOF สำหรับ สมการ **(3-60)**

5. คำนวณหาการฟุ้งกระจายของตะกอน (Uri และ Donald (1966)) แบ่งเป็น

**5.1 ค ำน ว ณ ห าก ารป ุงก ระจ าย ใน แน ว แก น X ซ ึ่งอยู่ใน Subroutine SED IFX ส ำห รับ ส ม ก าร (3-59)**

**5.2 ค ำน ว ณ ห าก ารป ุงก ระจ าย ใน แน ว แก น Y ซ ึ่งอยู่ใน Subroutine SED IFY ส ำห รับ ส ม ก าร (3-59)**

6. คำนวณซ้ำจนได้ตามจำนวนชั่วโมง ซึ่งแบบจำลองนี้กำหนดไว้จำนวน 1 ชั่วโมง คือถ้าการคำนวณซ้ำาน้อยกว่า 3,600/∆T จะกลับไปคำนวณที่ขั้นตอน 5 จนการคำนวณซ้ำครบ **\*3,600/ÀT จ ะไป ข ัน ต อ น ท ี่ 7 ต่อไป**

**7. ค ำน วณ ค ่าค วาม เข ้ม ข ้น ของต ะกอน ท ี่ข อบ เข ต**

**8. ค ำน วณ ค ่าค วาม เข ้ม ข ้น ของต ะกอน**

**9. ค ำน วณ ก ารเป ล ี่ยน แป ลงค วาม ล ึกท ้อ งน า ซ ึ่งอยู่ใน Subroutine DELTAH ส ำห รับ ส ม ก าร (3-61)**

**10. พ ิม พ ์ผลการคำน วณ ค่าความ เข ้ม ข ้น ข องตะกอน แล ะ ค ่าก าร เป ล ี่ย น แ ป ล งค ว าม ล ึก ท ้อ งน าท ี่ต ำแห น ่ง node ต่าง ๆ**

**จากรายละเอียด ของข ัน ตอน การค ำน วณ จะพ บ ว่า ค ่าก ารเป ล ี่ย น แ ป ล งท ้อ งน ำท ี่เก ิด ข ึน ต าม โน ด ต ่าง ๆ เป ีน ค ่าท ี่ได ้จ าก ก ารค ำน วณ ใน เวล า 1 ชม. เน ื่อ งจาก ก ารท ด ส อ บ ด ้วย แบ บ จ ำล อ ง ช ลศ าส ต ร์ค รั้งน ั้น ใน ส ่วน ข องการศ ึกษ าด ้าน การเป ลี่ยน แป ลงท ้องน ำ ได ้ศ ึก ษ าไว ้ใน ช ่ว งร ะ ย ะ เวลา 5 ชม. ด ังน ั้น ใน ก ารศ ึกษ าก ารเป ล ี่ย น แป ล งท ้อ งน ำด ้วย แบ บ จำล องค ณ ิต ศ าส ต ร์จ ะน ำค ่าท ี่ ค ำน ว ณ ได ้จ าก แบ บ จ ำล อ ง ซ ึ่งเป ีน ค ่าต ่อห น ึ่งช ั่วโม งม าค ูณ กับ ห ้า จ ึงจ ะ ได ้ค ่าใน ช ่ว ง เว ล า 5 ชม. เช่น เด ียวกัน**

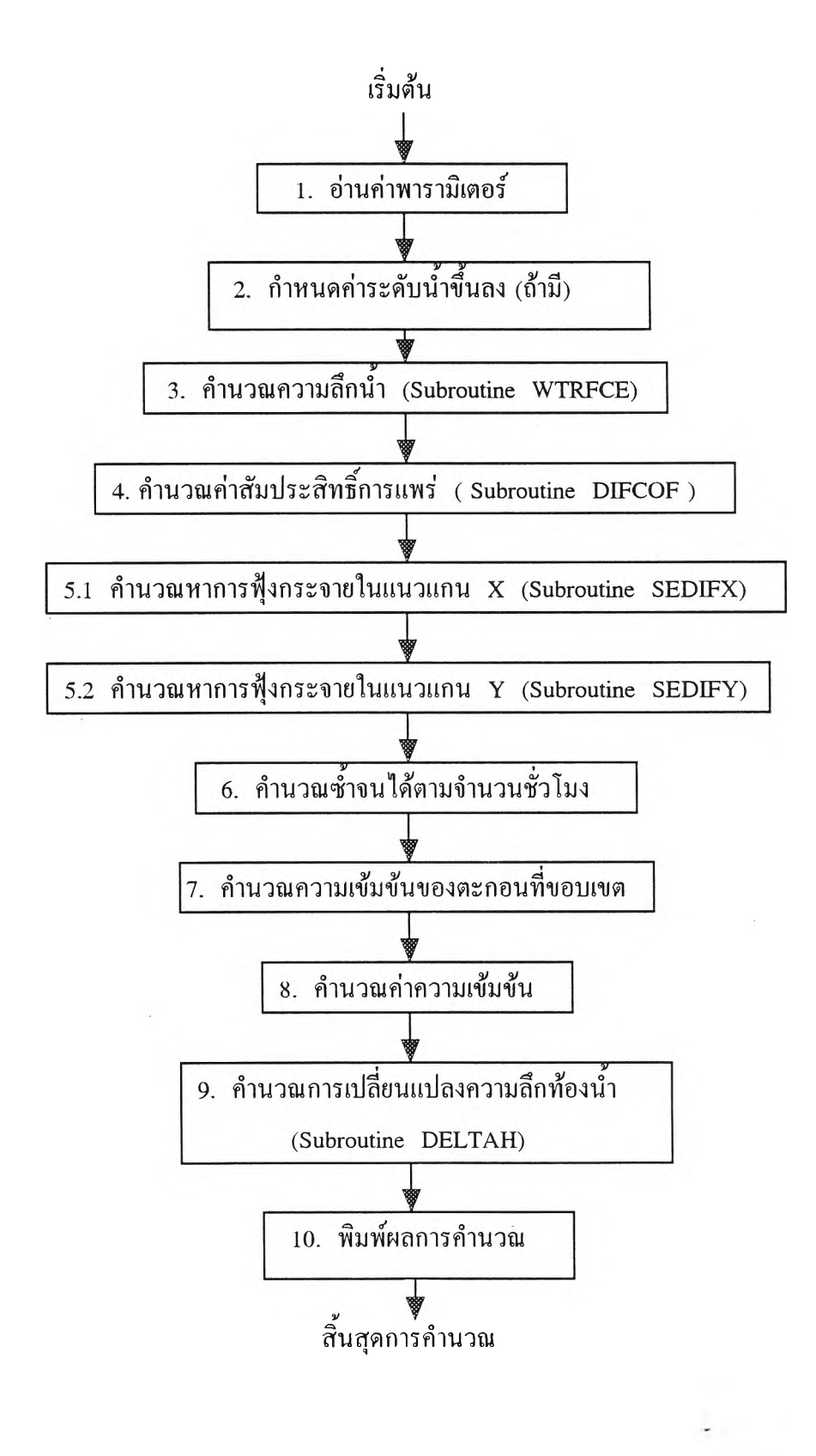

**รุป 4-4 ข ั้น ตอน การค ำน วณ แบ บ จำลองค ำน วณ การเป ลี่ยน แป ลงท ้องน ำ**

| DS.          | DS <sub>2</sub> | <b>EPS</b> | <b>RO</b>      | G            | PAI            |                |            |                |            |
|--------------|-----------------|------------|----------------|--------------|----------------|----------------|------------|----------------|------------|
| 20           | 40              | 0.01       | 1.02           | 980          | 3.14           |                |            |                |            |
| $\mathbf{M}$ | N               | ЛR         | <b>IRS</b>     | JJOUT        | <b>JMAXOUT</b> | <b>MSS</b>     | <b>MEE</b> | <b>NSS</b>     | <b>NEE</b> |
| 102          | 110             |            | $\overline{2}$ | 1000         | $\overline{3}$ | $\overline{2}$ | 101        | $\overline{2}$ | 109        |
| <b>WAVE</b>  | T               |            |                |              |                |                |            |                |            |
| 2.3          | 0.9             |            |                |              |                |                |            |                |            |
| FB           | D <sub>50</sub> | <b>ROS</b> | <b>DGT</b>     | <b>RAMDA</b> | <b>COR</b>     | <b>COE</b>     | WF         | DTH            | ALPP       |
| 0.02         | 0.02            | 2.7        | 10             | 0.4          | $\theta$       | $\bf{0}$       | 2.56       | 0.0001         | 0.1        |

**ตาราง 4-6 ต ัวอ ย ่างพ าราม ิเต อ ร์ท ี่ใช ้ป ้อ น ใน แ บ บ จ ำล อ งค ำน ว ณ ก ารเป ล ี่ย น แ ป ล งห ้อ งน ำ**

 $\sim$ 

4.3 การกำหนดขอบเขตเปิดและขอบเขตปิด (Open and closed boundaries)

**ต าม ป ก ต ิแบ บ จำล องค ณ ิต ศ าส ต ร์ จ ะก ำห น ด เงื่อ น ไข ข อ บ เข ต อ อ ก ได ้เป ็น 2 ประเภท คือ แ บ บ ข อ บ เข ต เป ิด และแบ บ ข อบ เข ต ป ิด สำห รับ ขอบ เขตป ิด (C losed boundaries) หรือ** ขอบเขตชายฝั่ง (Coastal boundaries) นั้นสามารถพิจารณาจากพื้นฐานของการสมมติได้ดังนี้

- 1) ความเร็วในแนวดิ่งที่กระทำต่อขอบเป็นศูนย์ซึ่งมีผลทำให้ <sub>massflux</sub> เป็นศูนย์
- **2) ค วาม ลึก ใน ข อบ เข ต จ ะม ีค ุณ ส ม บ ัต ิเห ม ือ น กัน**
- 3) ความลึกท้องคลื่น (The negative wave amplitude) จะไม่ใหญ่เกินจากความลึก
- 4) เงื่อนไข perfect slip หรือ  $\frac{\partial U}{\partial y} + \frac{\partial V}{\partial x} = 0$  เป็นจริง

ึ การพิจารณาแบ่งขอบเขตว่าเป็น แบบขอบเขตชายฝั่งซึ่งเรียกว่า ขอบเขตแข็ง และขอบเขตเปิด <u>ในทะเล สามารถพิจารณาเหมือนตามรูป 4-5 ในรูปนี้จะแสดง 4 กรณี ซึ่งสามารถใช้การ</u> **คำน วณ implicit ระดับ น ี้า และค วาม เร็วต ลอด แถ ว k ใน รูป 4-5 กรณี A และ C จะเป็น ข อบ เข ต แบ บ เป ิด ส ่วน กรณ ี B และ D จะเป ็นขอบเขตแข็ง Kuipers และ Vreugdenhil (1973) ได ้เส น อเงื่อน ไข ข อ งข อ บ เข ต ป ิด ไว้ด ังน ี**

> $\frac{\partial U}{\partial v} = 0$  ณ ขอบเขตที่ขนานกับแกน x  $\frac{\partial v}{\partial x}$  = 0 ณ ขอบเขตที่ขนานกับแกน y

ี สำหรับแบบจำลองคณิตศาสตร์ ที่ใช้ในกรณีศึกษานี้ ขบวนการ Linearization เริ่ม **จ ากก ารป ระม าณ ค ่าค วาม แต ก ต ่างข อง taking - o ff centered (หรือ backward) เพ ื้อเป็น** temporal derivatives สามารถแสดงตารางกริดการคำนวณ space - staggered ได้ดังรูป 4-6 ี ซึ่งจะแสดงตัวอย่างการคำนวณสองระดับ โดยใช้สัญลักษณ์พื้นฐานคือ F  $_{\rm \, j.\, k}^{\rm n}$ โดยที่

> **F = ต ัวแป รบ ัว ๆ ไป (a dependent variable)**  $j = \hat{\mathbf{\eta}}$ กัดทางด้านแกน x (เท่ากับ  $j\Delta x$ ) k = พิกัดทางด้านแกน y (เท่ากับ k $\Delta$ y) **ท = พ ิกัด ท างด ้าน แกน t (เท ่ากับ nÀt)**

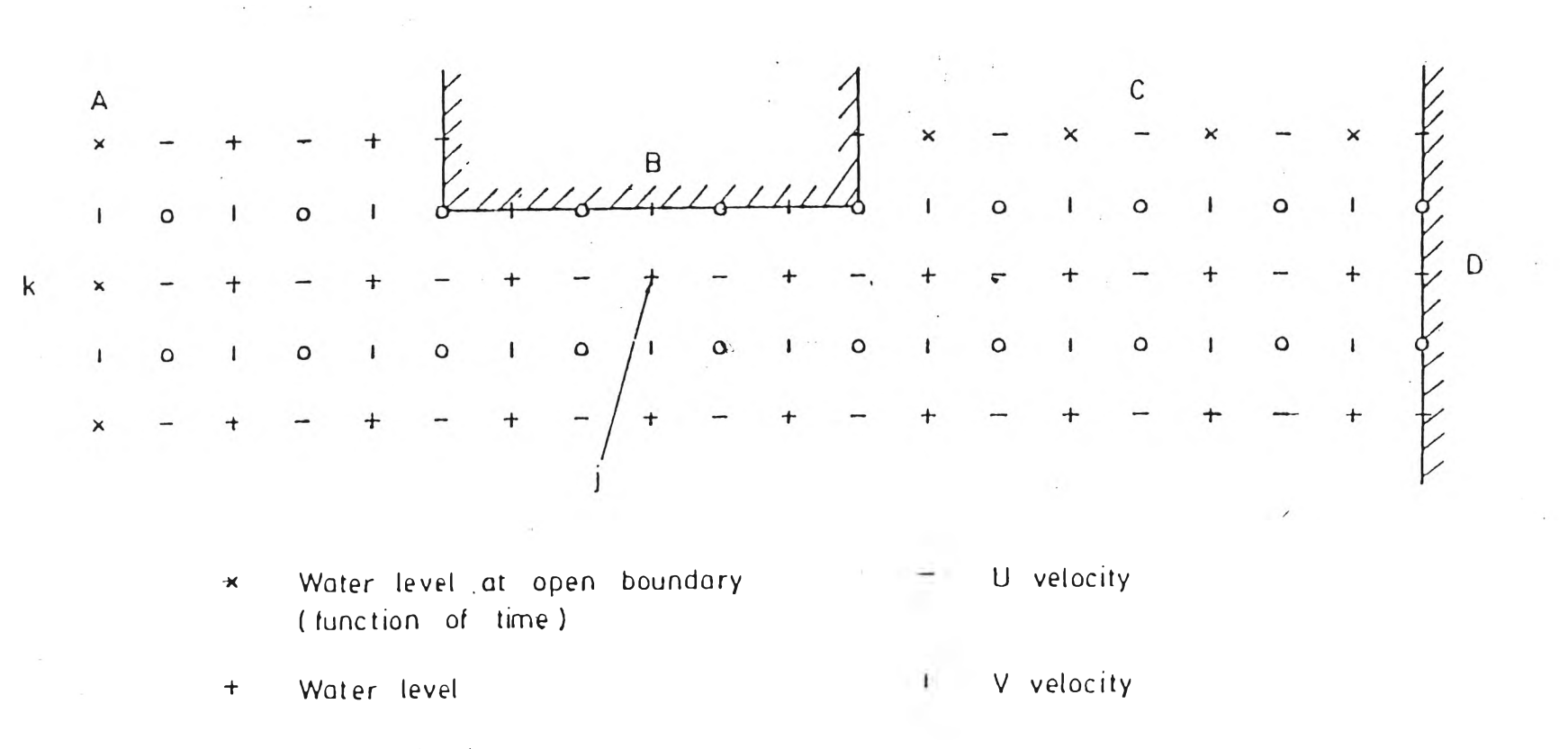

**o Water depth**

รูป <sup>2</sup> 4-5 การกระจาย Space - Staggered สำหรับสูตรในสมการ Finite Difference (Santi (1988))

 $54$ 

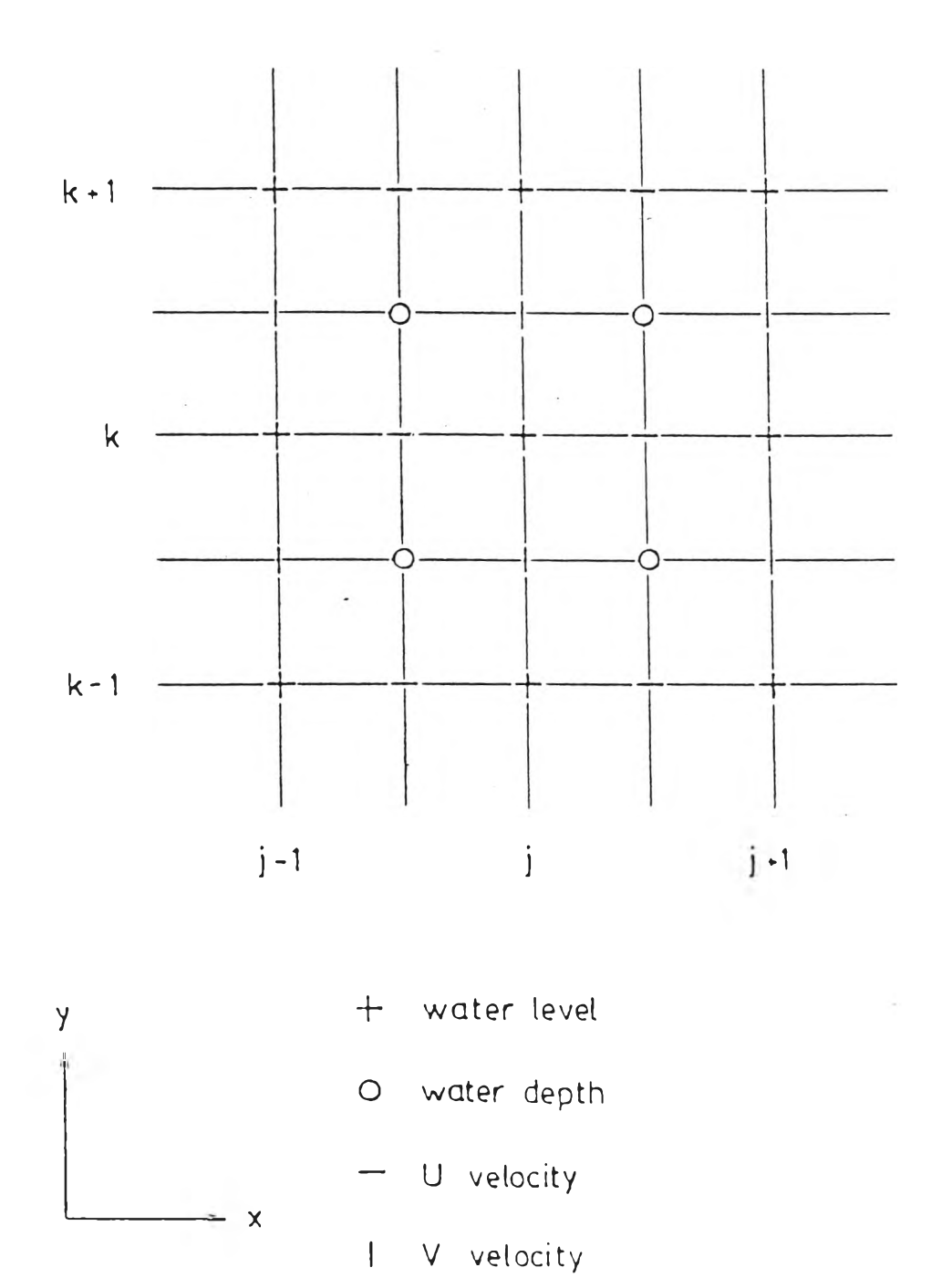

**รูป 4-6 การคำน วณ กริด'ใน บ ริเวณ 'ขอบ เขตป ากแม ่น า (Santi C1988))**